## Parse Trees

Beefed-up calculator language

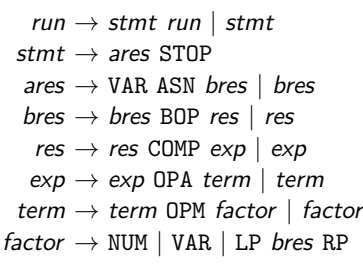

Download today's tarball and run make to get a parse tree for some string in this language.

We notice that the parse tree is large and unwieldy with many unnecessary nodes.

SI 413 (USNA) Unit 5 Unit 5 Fall 2023 1/6

## Abstract Syntax Tree

Consider the program  $x := (5 + 3) * 2; x - 7;$ . What should the AST for this look like?

SI 413 (USNA) Unit 5 Unit 5 Fall 2023 2/6

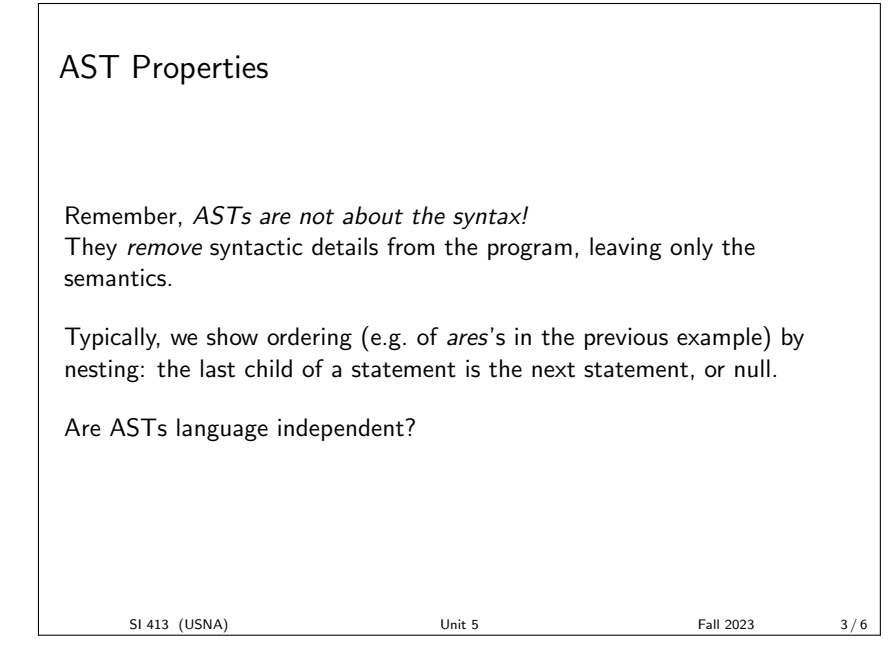

## Static type checking

Consider the string  $(7 > 2) + 3$ ; This is an error. But where should this error be identified?

Each node in the AST has a type, possibly "void".

SI 413 (USNA) Unit 5 Unit 5 Fall 2023 4/6

Static type checking with variables

What about the string  $x = 6 > 3$ ;  $x * 12$ ;?

We have to know the type of the variable  $x$ . Otherwise, there is no way to detect this error at compile-time.

Only statically-typed languages allow this sort of checking. Remember, in this class errors are a good thing!

SI 413 (USNA) Unit 5 Unit 5 Fall 2023 5/6

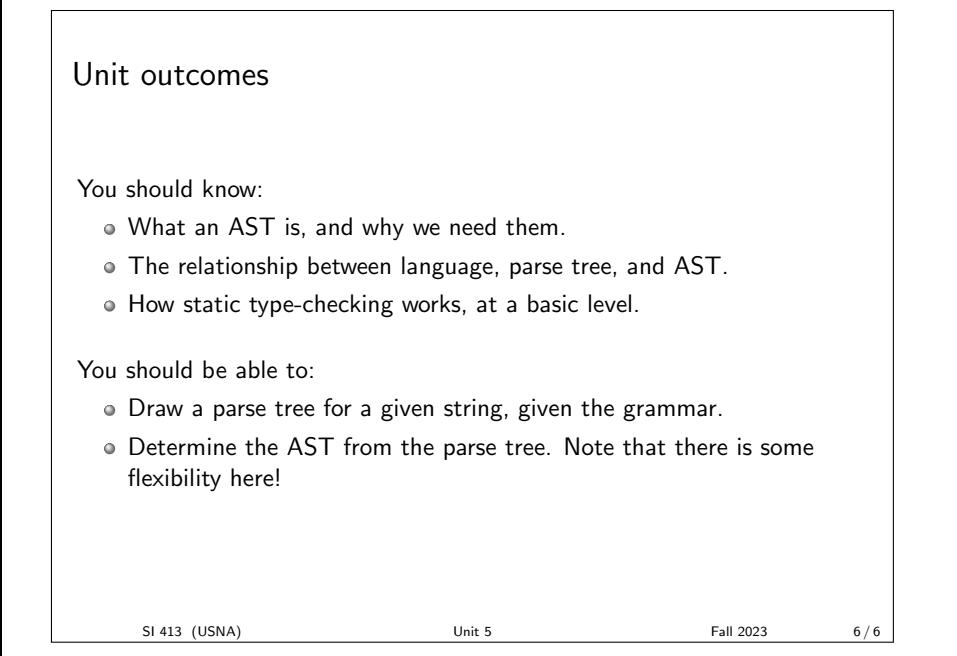